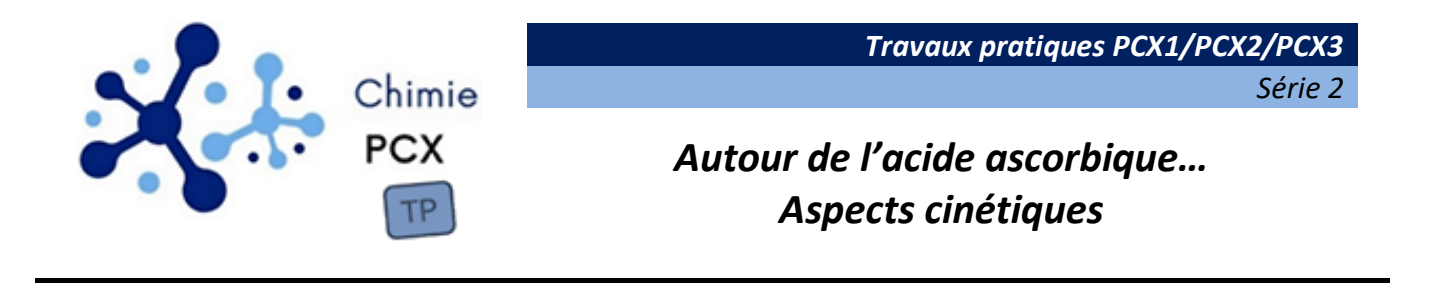

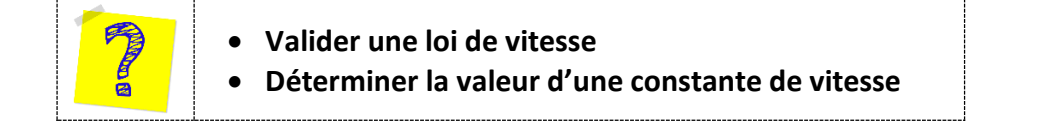

## **1- Présentation**

L'acide ascorbique (ou acide oxo-3-gulofuranolactone) est un acide organique dont le caractère réducteur est utile dans les systèmes biologiques pour assurer une protection contre les oxydants. Le couple d'oxydoréduction auquel il appartient sera noté  $Asc/AscH_2$  (figure 1).

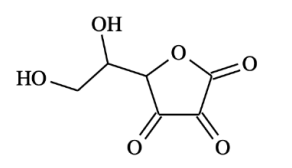

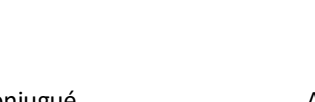

Structure possible de l'oxydant conjugué  $A H_2$ de l'acide ascorbique, noté  $A$ 

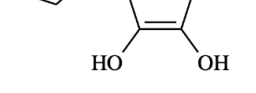

### **Figure 1 – Espèces du couple d'oxydoréduction**  $Asc/AscH_2$

Si l'acide ascorbique peut exister sous forme de deux énantiomères, seul l'acide *L*-ascorbique (autrement dit, la vitamine C) est présent dans les fruits et légumes frais. Le nom « ascorbique » provient de ses vertus anti-scorbut, maladie engendrée par une déficience en vitamine C.

### Données :

- Potentiels standard à  $25^{\circ}C$ :
	- o  $[Fe(CN)_6]^{3-}$   $(aq)/[Fe(CN)_6]^{4-}$   $(aq):E_1^o = 0.35 V$
	- o  $Asc(aq)/AscH_2(aq): E_2^o = 0,13 V$
- Constantes d'acidité : l'acide ascorbique est un diacide, les constantes d'acidité des couples à 25 °C :
	- o  $AscH<sub>2</sub>(aq)/AscH<sup>−</sup>(aq): pK<sub>a,1</sub> = 4,2$
	- o  $AscH^-(aq)/Asc^2^-(aq):pK_{a,2} = 11,6$

L'objectif de la manipulation proposée ici est de valider la loi de vitesse d'oxydation de l'acide ascorbique par les ions hexacyanoferrate(III)  $[Fe(CN)_6]^{3-}$ , au moyen d'un suivi spectrophotométrique.

La loi de vitesse postulée est de la forme :

$$
v = k \cdot \frac{[AscH_2] \cdot [[Fe(CN)_6]^{3-}]}{[H_3O^+]}
$$

En particulier, les valeurs des trois ordres partiels proposées dans cette loi devront être validées. La valeur de la constante de vitesse à la température du laboratoire sera déterminée.

# **2- Informations relatives à la sécurité et aux précautions d'utilisation**

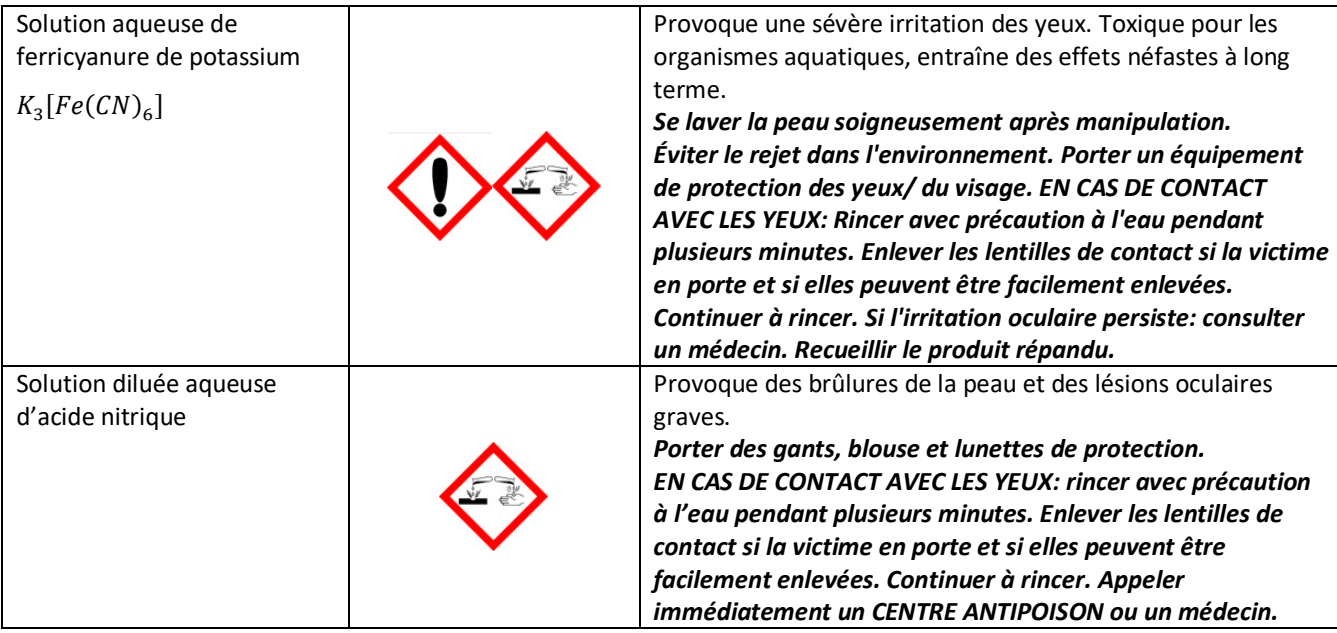

Les solutions contenant des complexes hexacyanoferrate doivent être récupérées dans des bidons spécifiques.

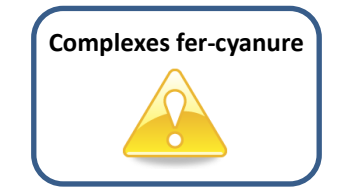

# **3- Matériel à disposition**

- Pipettes jaugées : 10 mL, 20 mL et 25 mL.
- Burette graduée de 25 mL,
- Fioles jaugées de 100 mL,
- Béchers de 100 mL, 150 mL,
- Agitateur magnétique avec un barreau aimanté.
- Spectrophotomètre interfacé avec cuves.
- Petit matériel : propipette, agitateur en verre, …

# **4- Proposition de script python pour la réalisation d'une régression linéaire (facultatif)**

Les éventuelles régressions linéaires de ce TP peuvent être menées grâce au script modifiable accessible par le lien suivant :

<https://capytale2.ac-paris.fr/web/c/dd4f-763433/mln>

## **(code : dd4f-763433)**

Ce script est reproduit à la page suivante.

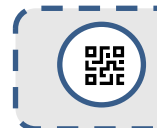

*Capacité numérique :* à l'aide d'un langage de programmation, évaluer les paramètres d'un modèle affine de régression linéaire.

```
#IMPORTATION BIBLIOTHEQUES
#====================================
import matplotlib.pyplot as plt
import numpy as np
#SAISIE DES DONNES EXPERIMENTALES
#====================================
#Saisir ici les données expérimentales 
#(temps et absorbance pour ce TP)
L1 = np.array( [4.44,4.12,3.85,3.47,2.94,2.56,2.04,1.54,1.24] )
L2 = np.array( [600,500,400,300,200,150,100,67,50] )
#DEFINITION DES ABSCISSES ET ORDONNEES
#====================================
#L'exemple proposé consiste à tracer 1/L2 en fonction de ln(L1)
#Les définitions de X et Y doivent être réadaptées
X = np.log(L1)
Y = 1/L2#REGRESSION LINEAIRE
#====================================
"""polyfit(X,Y,1) 
    crée un tableau p = [a,b] avec :
    a : coefficient directeur et
   b : ordonnée à l'origine
   pour la modélisation de Y=f(X) 
    par un polynôme d'ordre 1"""
p = np.polyfit(X,Y, 1) 
print('Coefficient directeur : a = ', p[0])
print("Ordonnée à l'origine : b = ", p[1])
#CALCUL DES RESIDUS
#====================================
#Un résidu est l'écart en ordonnée du point 
#expérimental à la courbe modèle
res = Y - np.polyval(p,X)
#CREATION DU GRAPHIQUE
#====================================
plt.figure()
plt.subplot(211)
plt.plot(X,Y,'+',label = 'points expérimentaux') 
plt.plot(X, np.polyval(p,X), label ='modèle') 
plt.title('Titre à définir')
plt.xlabel('X (unité ?)')
plt.ylabel('Y (unité ?)')
plt.legend()
plt.grid()
plt.subplot(212)
plt.plot(X,res,'o',label = 'résidus') 
plt.axhline()
plt.xlabel('X (unité ?)')
plt.ylabel('résidus (unité ?)')
plt.legend()
plt.grid()
plt.show()
```
## **5- Partie expérimentale**

L'oxydation de l'acide ascorbique  $H_2A$  par les ions hexacyanoferrate(III)  $[Fe(CN)_6]^{3-}$  est modélisée par la réaction d'équation :

$$
AscH_2(aq) + 2 [Fe(CN)_6]^{3-} (aq) + 2H_2O(\ell) = Asc(aq) + 2 [Fe(CN)_6]^{4-} (aq) + 2H_3O^+(aq)
$$

La transformation est supposée quasi-totale.

Donnée : Parmi les espèces présentes dans le milieu, seul l'ion hexacyanoferrate(III) absorbe dans le visible. Le spectre d'absorption d'une solution hexacyanoferrate(III) de potassium à  $4,00\cdot 10^{-3}$   $mol \cdot L^{-1}$  est reproduit fig. 2.

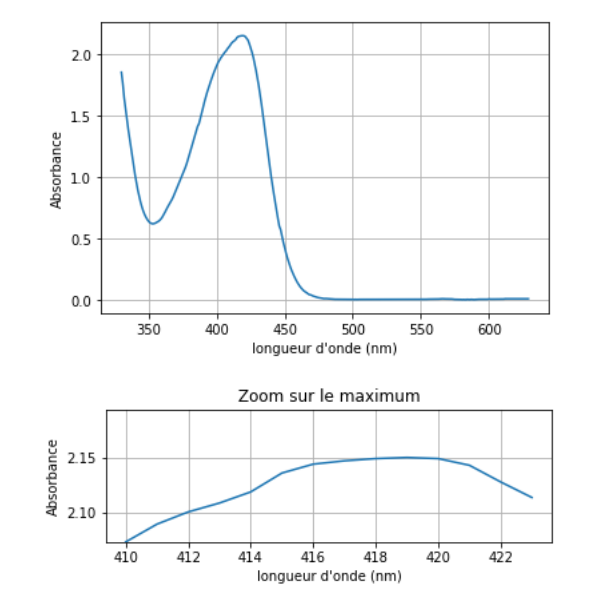

**Figure 2 – Spectre d'absorption d'une solution hexacyanoferrate(III)** de potassium à la concentration 4, 00  $\cdot$   $10^{-3}$   $mol$   $\cdot$   $L^{-1}.$ 

### Solutions à disposition :

- $-$  Solution aqueuse d'acide ascorbique à la concentration  $1,0 \cdot 10^{-2}$  mol  $\cdot L^{-1}$
- $-$  Solution aqueuse d'hexacyanoferrate(III) de potassium à la concentration  $4.0 \cdot 10^{-3}$   $mol \cdot L^{-1}$ ,
- Solution aqueuse d'acide nitrique à 1,0 ·  $10^{-1}$   $mol \cdot L^{-1}$ .

### Manipulations préliminaires :

- Régler le spectrophotomètre pour un suivi de la concentration en hexacyanoferrate(III) (longueur d'onde de travail, interfaçage avec l'ordinateur, durée entre deux mesures de 20 s, réglage du zéro).
- Préparer une solution diluée d'acide ascorbique à  $1 \cdot 10^{-3}$   $mol \cdot L^{-1}$ .
- Préparer une solution diluée d'acide nitrique à 2 ·  $10^{-2}$   $mol \cdot L^{-1}$ .

### Expérience 1 :

- Dans un premier bécher, introduire :
	- 20 mL de la solution diluée d'acide ascorbique  $(1 \cdot 10^{-3}$  mol $\cdot L^{-1})$ ,
	- 20 mL de la solution diluée d'acide nitrique (2 ·  $10^{-2}$  mol ·  $L^{-1}$ ).
- $-$  Dans un autre bécher, introduire 10 mL de solution d'hexacyanoferrate(III) de potassium à 4,0 · 10<sup>-3</sup> mol · L<sup>-1</sup>.
- Déclencher le chronomètre au moment de mélanger le contenu des béchers, homogénéiser rapidement mais efficacement. Procéder à la mesure de l'absorbance pendant 10 minutes.

Expérience 2 :

Ŧ

En tenant compte des conditions opératoires retenues pour la réalisation de l'expérience 1, préparer l'appel professeur.

### **Appel**

**Proposer un mélange (volumes et concentrations des 3 solutions) permettant de valider l'ordre partiel des ions hexacyanoferrate(III) dans la loi de vitesse.**

Après échange avec le professeur, mettre en œuvre le protocole proposé (ou celui qui vous sera distribué).

## **6- Compte-rendu**

- **Q1.** Montrer que l'oxydation de l'acide ascorbique par les ions hexacyanoferrate(III) peut raisonnablement être considérée quasi-totale.
- **Q2.** Justifier précisément votre choix de longueur d'onde de travail.
- **Q3.** Exploiter les résultats obtenus pour valider la loi de vitesse proposée. Expliciter dans le compte-rendu la démarche mise en œuvre ainsi que les calculs littéraux utiles. Critiquer éventuellement la modélisation mise en œuvre.
- **Q4.** Déterminer la valeur de la constante de vitesse à la température de réalisation de l'expérience.
- **Q5.** Aurait-il été possible de travailler avec un mélange initial entraînant une dégénérescence de l'ordre en ion hexacyanoferrate(III) pour réaliser le suivi cinétique de l'oxydation ?
- **Q6.** La loi de vitesse expérimentale est-elle compatible avec le mécanisme réactionnel suivant ?

$$
AscH_2 \leq H^+ + AscH^- \quad (K_1)
$$
  
\n
$$
[Fe(CN)_{6}]^{3-} + AscH^{-\frac{k_2}{\rightarrow}}[Fe(CN)_{6}]^{4-} + AscH^{*}
$$
  
\n
$$
AscH^{*} \leq H^+ + Asc^{*-} \quad (K_2)
$$
  
\n
$$
[Fe(CN)_{6}]^{3-} + Asc^{*-} \xrightarrow{facile} [Fe(CN)_{6}]^{4-} + Asc
$$

Q7. Justifier la stabilisation de l'Asc<sup>\*-</sup> représenté ci-dessous.

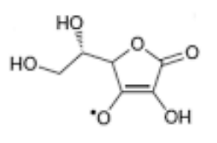

# **7- À la fin de la séance**

- Évacuer les solutions contenant des ions hexacyanoferrate dans une poubelle spécifique.
- La paillasse est remise en ordre.
- Bien se laver les mains avec du savon avant de quitter la salle.